## Nombre Fecha:

Fill in the missing number. Pon el número que falta.

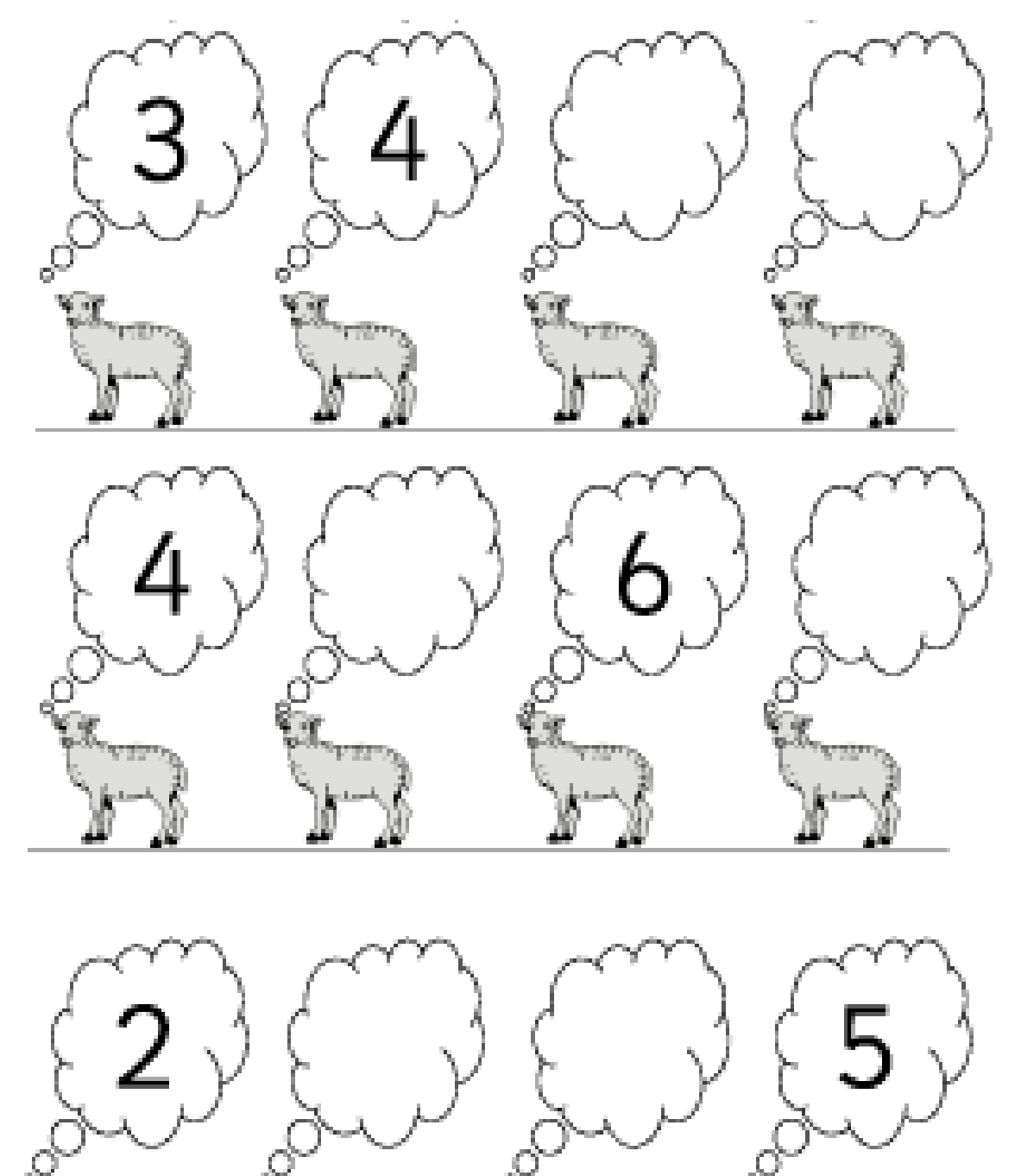

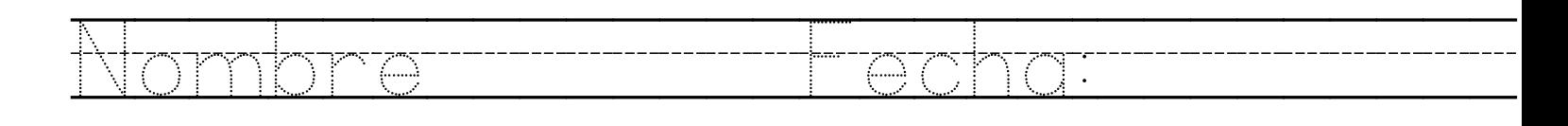

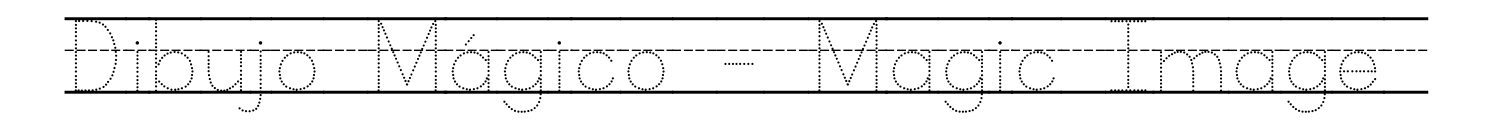

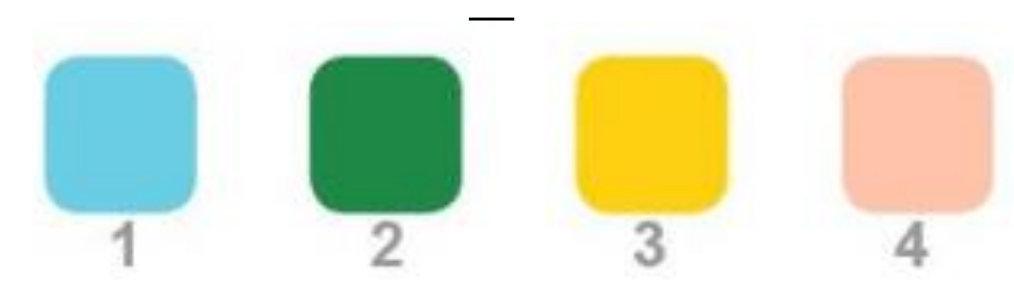

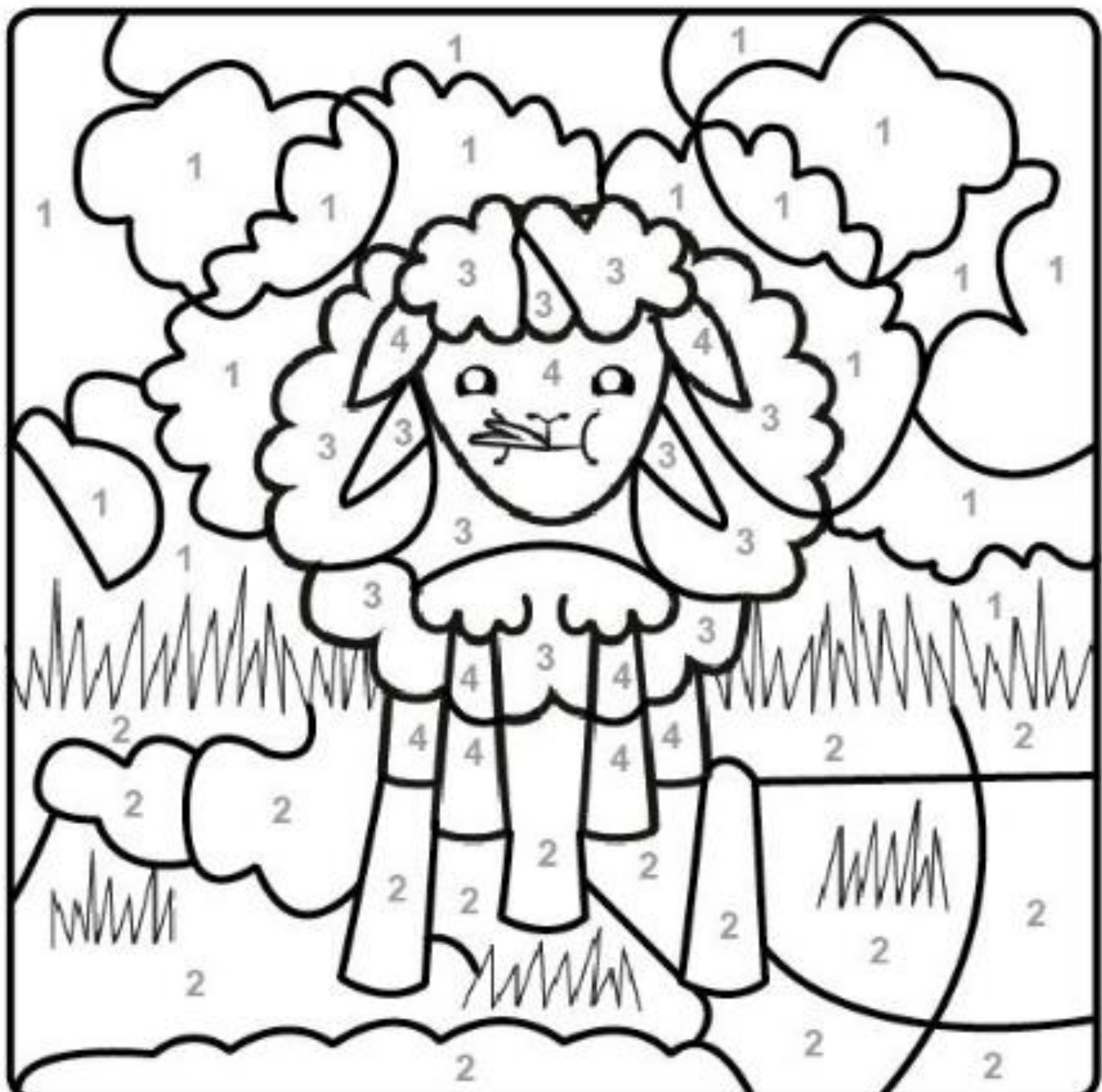

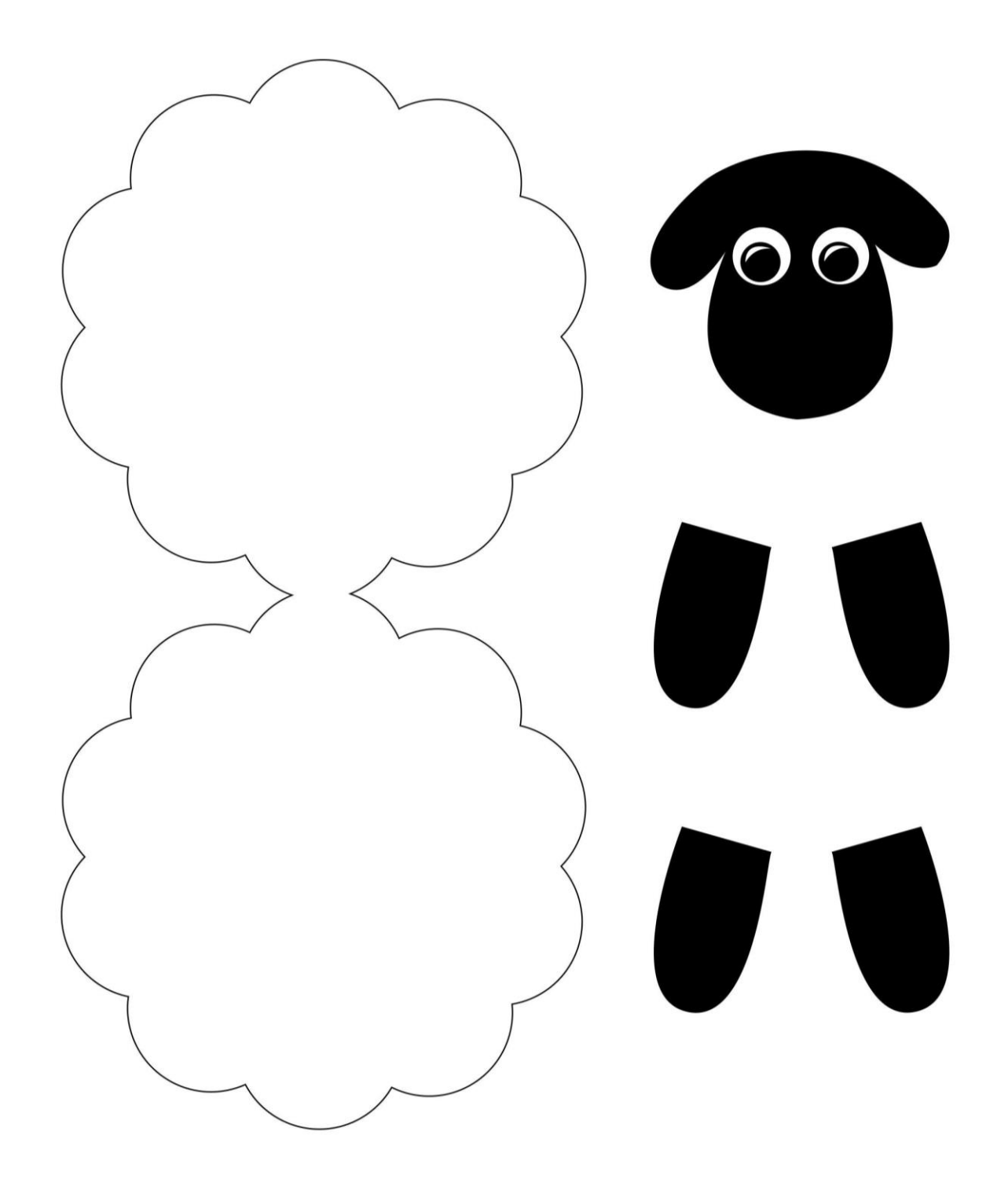